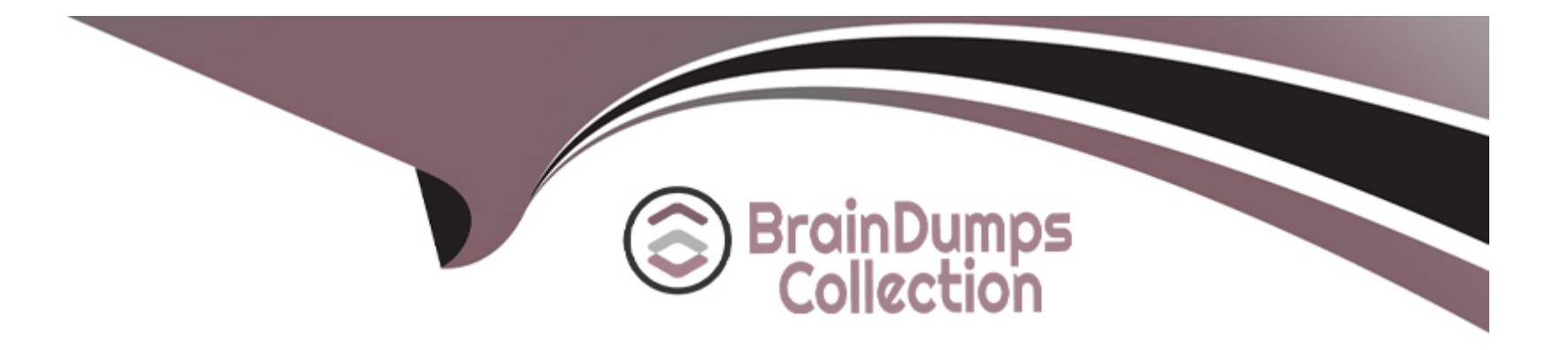

# **Free Questions for AD0-E716 by braindumpscollection**

# **Shared by Keith on 24-07-2023**

**For More Free Questions and Preparation Resources**

**Check the Links on Last Page**

# **Question 1**

#### **Question Type: MultipleChoice**

An Adobe Commerce developer is about to deploy a critical feature to their Adobe Commerce Cloud (Pro Plan) production. They want to create a snapshot in order to be able to rollback if there is an issue with the feature.

How would they create the snapshot?

#### **Options:**

- **A-** Use the dedicated button on Project Web Interface.
- **B- Use the Cloud CLI for Commerce dedicated command.**
- **C-** Create a ticket to Adobe Commerce Cloud support.

### **Answer:**

A

### **Explanation:**

The developer can create a snapshot before deploying a critical feature to their Adobe Commerce Cloud (Pro Plan) production by using the dedicated button on Project Web Interface. A snapshot is a backup of an entire environment, including code, data, media files, and

configuration settings. A snapshot can be used to restore an environment to a previous state in case of any issues or errors during deployment or testing. The developer can create a snapshot by accessing the Project Web Interface, choosing an environment, and clicking Create Snapshot. Verified Reference: [Magento 2.4 DevDocs]

# **Question 2**

#### **Question Type: MultipleChoice**

For security reasons, merchant requested to a developer to change default admin url to a unique url for every branch/environment of their Adobe Commerce Cloud project.

Which CLI command would the developer use update the admin url?

#### **Options:**

**A-** ece-tools variable:update ADMIN\_URL

- **B-** magento-cloud variable:set ADMIN\_URL
- **C-** bin/magento adminuri:set

#### **Answer:**

B

### **Explanation:**

The CLI command that the developer would use to update the admin url is magento-cloud variable:set ADMIN\_URL. This command sets an environment variable called ADMIN URL with a custom value for the admin url on a specific environment. Environment variables are configuration settings that affect the behavior of the Adobe Commerce Cloud application and services. By setting an environment variable for ADMIN\_URL, the developer can change the default admin url to a unique url for every branch/environment of their Adobe Commerce Cloud project. Verified Reference: [Magento 2.4 DevDocs]

# **Question 3**

#### **Question Type: MultipleChoice**

On an Adobe Commerce Cloud platform, what type of environment will be provisioned when launching the CLI for Commerce command magento-cloud environment:branch ?

### **Options:**

- **A-** An empty integration environment without any code or database.
- **B-** An integration environment with fresh Adobe Commerce Cloud installation.
- **C-** An integration environment with the code and database from the parent environment.

#### **Answer:**

 $\mathcal{C}$ 

### **Explanation:**

The type of environment that will be provisioned when launching the CLI for Commerce command magento-cloud environment:branch <environment-name> is an integration environment with the code and database from the parent environment. Integration environments are temporary environments that are used for testing and development purposes on the Adobe Commerce Cloud platform. They can be created from any branch of code and have their own dedicated database and services. When creating an integration environment using the CLI for Commerce command, the code and database from the parent environment are copied to the new integration environment, creating an exact replica of the parent environment. Verified Reference: [Magento 2.4 DevDocs]

### **Question 4**

**Question Type: MultipleChoice**

During database migration in the Adobe Commerce Cloud integration environment, a developer experienced a disk space error causing the database import to fail.

How would the developer fix this issue?

#### **Options:**

**A-** Increase the disk space of the database service.

**B-** Add a new database node and enable split database.

**C-** Change the database engine to PostgreSQL that has no disk space limit.

#### **Answer:**

A

### **Explanation:**

The developer can fix this issue by increasing the disk space of the database service. The database service is one of the services that run on the Adobe Commerce Cloud platform and provide functionality for the application. The database service uses MySQL as the database engine and stores data for products, customers, orders, etc. The disk space of the database service determines how much data can be stored and processed by the database. If the disk space is insufficient, the database import can fail with a disk space error. The developer can increase the disk space of the database service by modifying the .magento/services.yaml file and redeploying the environment. Verified Reference: [Magento 2.4 DevDocs]

# **Question 5**

#### **Question Type: MultipleChoice**

An Adobe Commerce Cloud developer wants to be sure that, even after transferring database from Production to Staging, the payment configurations are still valid on the Staging environment.

What does the developer need to add to be sure that the configurations are always properly set?

### **Options:**

**A-** Lines in the dedicated core\_conf ig\_data\_stg table.

- **B-** Project level environment variables.
- **C-** Environment level environment variables.

#### **Answer:**

#### **Explanation:**

The developer needs to add environment level environment variables to be sure that the payment configurations are always properly set on the Staging environment. Environment variables are configuration settings that affect the behavior of the Adobe Commerce Cloud application and services. Environment variables can be set at the project level or the environment level. Project level variables apply to all environments, while environment level variables override the project level variables for a specific environment. The developer can use environment level variables to customize the payment configurations for the Staging environment without affecting other environments. Verified Reference: [Magento 2.4 DevDocs]

# **Question 6**

#### **Question Type: MultipleChoice**

A Project Architect needs to add a new developer who needs to be able to push code in an Adobe Commerce Cloud project. No integration with a third-party repository provider is setup.

What two actions would be required to ensure the developer has access? (Choose Two.)

#### **Options:**

**A-** The developer's SSH public key must be added into a file named ~/.ssh/authorized\_keys

- **B-** The developer needs to add SSH public key in the Cloud Account dashboard settings
- **C-** The developer's email must be added under Users in the Cloud Project Web Ul
- **D** The Adobe Commerce admin user must be created and the developer's SSH public key must be added on their local system

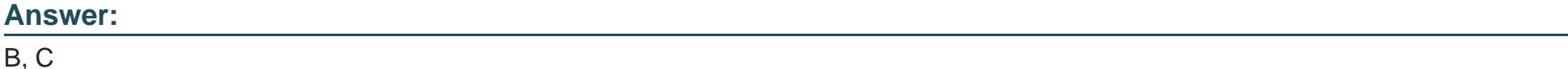

### **Explanation:**

To ensure the developer has access to push code in an Adobe Commerce Cloud project, the developer's email must be added under Users in the Cloud Project Web UI and the developer needs to add SSH public key in the Cloud Account dashboard settings. The Cloud Project Web UI is a web interface that allows managing and configuring Adobe Commerce Cloud projects and environments. The developer's email must be added under Users to grant them access to the project and assign them a role and permissions. The Cloud Account dashboard settings is a web interface that allows managing and configuring Adobe Commerce Cloud accounts and SSH keys. The developer needs to add SSH public key in the settings to enable secure connection to the project and environments via SSH. Verified Reference: [Magento 2.4 DevDocs]

# **Question 7**

**Question Type: MultipleChoice**

A developer wants to deploy a new release to the Adobe Commerce Cloud Staging environment, but first they need the latest code from Production.

What would the developer do to update the Staging environment?

#### **Options:**

- **A-** 1. Log in to the Project Web Interface.
- 2. Choose the Staging environment, and click Sync
- **B-** 1. Log in to the Project Web Interface.
- 2. Choose the Staging environment, and click Merge
- **C-** 1. Checkout to Production environment
- 2. Use the magento-cloud synchronize <environment-ID> Commerce CLI Command

#### **Answer:**

A

### **Explanation:**

The developer can update the Staging environment with the latest code from Production by logging in to the Project Web Interface, choosing the Staging environment, and clicking Sync. This will synchronize the code, data, and media files from Production to Staging, creating an exact copy of Production on Staging. The developer can then deploy the new release to Staging and test it before pushing it

# **Question 8**

#### **Question Type: MultipleChoice**

A new customer registered on the Integration environment of an Adobe Commerce Cloud project but did not receive a welcome email What would be blocking the email from being sent?

### **Options:**

**A-** SendGrid has not been configured for this environment.

**B-** On all Integration environments, email is always disabled.

**C-** The Outgoing Emails setting is disabled into Environment Settings in the Project Web Interface.

#### **Answer:**

#### C

#### **Explanation:**

The reason why the new customer did not receive a welcome email is that the Outgoing Emails setting is disabled in the Environment Settings in the Project Web Interface. This setting controls whether emails are sent from the application or not. By default, this setting is disabled for integration environments to prevent spamming or testing emails from being sent to real customers or recipients. The developer can enable this setting if they want to test email functionality on integration environments. Verified Reference: [Magento 2.4 DevDocs]

# **Question 9**

**Question Type: MultipleChoice**

What are two features with Adobe Commerce Cloud that come out of the box? (Choose Two.)

### **Options:**

**A-** Support ACL

- **B-** Continuous deployment provided with the platform
- **C-** A built in connector with all major blog platforms

#### Answer:

A, D

### Explanation:

[Two features that come out of the box with Adobe Commerce Cloud are Support ACL and Fastly. Support ACL is a feature that allows](https://mindmajix.com/magento-interview-questions) [the developer to manage access control lists for different users and roles on the Adobe Commerce Cloud platform. The developer can](https://mindmajix.com/magento-interview-questions) [create and assign permissions for different actions and resources on the project and environment levels. Fastly is a cloud-based caching](https://mindmajix.com/magento-interview-questions) [service that improves site performance and security for Adobe Commerce Cloud projects.Fastly provides features such as CDN, image](https://mindmajix.com/magento-interview-questions) [optimization, WAF, DDoS protection, etc. Verified Reference: \[Magento 2.4 DevDocs\]3](https://mindmajix.com/magento-interview-questions)

# Question 10

#### Question Type: MultipleChoice

On an Adobe Commerce Cloud platform, at what level is the variable env: composer\_auth located in the Project Web Interface?

#### Options:

A- In the Environment-specific variables.

- B- In the Integration variables.
- C- In the Project variables.

# Answer:  $\mathcal{C}$

### Explanation:

[The variable env: composer\\_auth is located in the Project variables section in the Project Web Interface. This variable is used to store](https://webscoot.io/blog/magento-2-interview-questions-and-answers/) [the authentication credentials for Composer repositories that require access keys or tokens.The developer can set this variable at the](https://webscoot.io/blog/magento-2-interview-questions-and-answers/) [project level to apply it to all environments, or override it at the environment level if needed. Verified Reference: \[Magento 2.4 DevDocs\]2](https://webscoot.io/blog/magento-2-interview-questions-and-answers/)

# Question 11

Question Type: MultipleChoice

What are two features with Adobe Commerce Cloud that come out of the box? (Choose Two.)

#### Options:

A- Support ACL

B- Continuous deployment provided with the platform

C- A built in connector with all major blog platforms

D- Fastly

### Answer:

A, D

### Explanation:

[Two features that come out of the box with Adobe Commerce Cloud are Support ACL and Fastly. Support ACL is a feature that allows](https://mindmajix.com/magento-interview-questions) [the developer to manage access control lists for different users and roles on the Adobe Commerce Cloud platform. The developer can](https://mindmajix.com/magento-interview-questions) [create and assign permissions for different actions and resources on the project and environment levels. Fastly is a cloud-based caching](https://mindmajix.com/magento-interview-questions) [service that improves site performance and security for Adobe Commerce Cloud projects.Fastly provides features such as CDN, image](https://mindmajix.com/magento-interview-questions) [optimization, WAF, DDoS protection, etc. Verified Reference: \[Magento 2.4 DevDocs\]3](https://mindmajix.com/magento-interview-questions)

# Question 12

On an Adobe Commerce Cloud platform, at what level is the variable env: composer\_auth located in the Project Web Interface?

### Options:

A- In the Environment-specific variables.

B- In the Integration variables.

C- In the Project variables.

#### Answer:

 $\overline{C}$ 

### Explanation:

[The variable env: composer\\_auth is located in the Project variables section in the Project Web Interface. This variable is used to store](https://webscoot.io/blog/magento-2-interview-questions-and-answers/) [the authentication credentials for Composer repositories that require access keys or tokens.The developer can set this variable at the](https://webscoot.io/blog/magento-2-interview-questions-and-answers/) [project level to apply it to all environments, or override it at the environment level if needed. Verified Reference: \[Magento 2.4 DevDocs\]2](https://webscoot.io/blog/magento-2-interview-questions-and-answers/) To Get Premium Files for AD0-E716 Visit

[https://www.p2pexams.com/products/ad0-e71](https://www.p2pexams.com/products/AD0-E716)6

For More Free Questions Visit [https://www.p2pexams.com/adobe/pdf/ad0-e71](https://www.p2pexams.com/adobe/pdf/ad0-e716)6